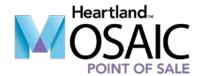

# Point of Sale Best Practices

**DURATION: 1 Hour** 

## What's covered in this class?

### • Changing Meal and A la Carte Prices

We'll provide detailed training on how to edit *Menu Product* prices as part of the day-to-day process, as well as for the start of a new school year. We will also discuss the impact of CEP on meal pricing in districts that are full CEP or partial CEP.

#### Common System Settings

This course will cover the most useful settings in Mosaic that can be customized to improve usability and improve your day-to-day processes.

#### Customizing POS Menu Screens

A compete overview on how to add, edit, and delete *Menu Products*. Learn how to communicate *Menu Products* changes to the school level and then add/remove them from existing menus. We'll also discuss on how CEP changes can impact your menus.

#### POS Helpful Hints/Useful Features

We'll take a deep-dive into the most under-used features of the software that can speed up processing and make your everyday responsibilities easier.

## • <u>Understanding Off-Line Mode</u>

Learn all about Offline Mode! How it works, why it's useful, and how to manage operations once it's engaged.